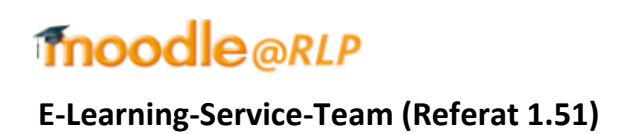

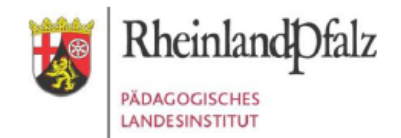

## **Ihr Zugang für den Kurs**

*"Teaching English in the digital Age"*

Geben Sie in Ihrem Browser folgende Adresse ein: **[https://lms.bildung-rp.de](https://lms.bildung-rp.de/)** Haben Sie bereits einen Moodle@RLP-Zugang (z.B. von Ihrer Schule/Institution)?

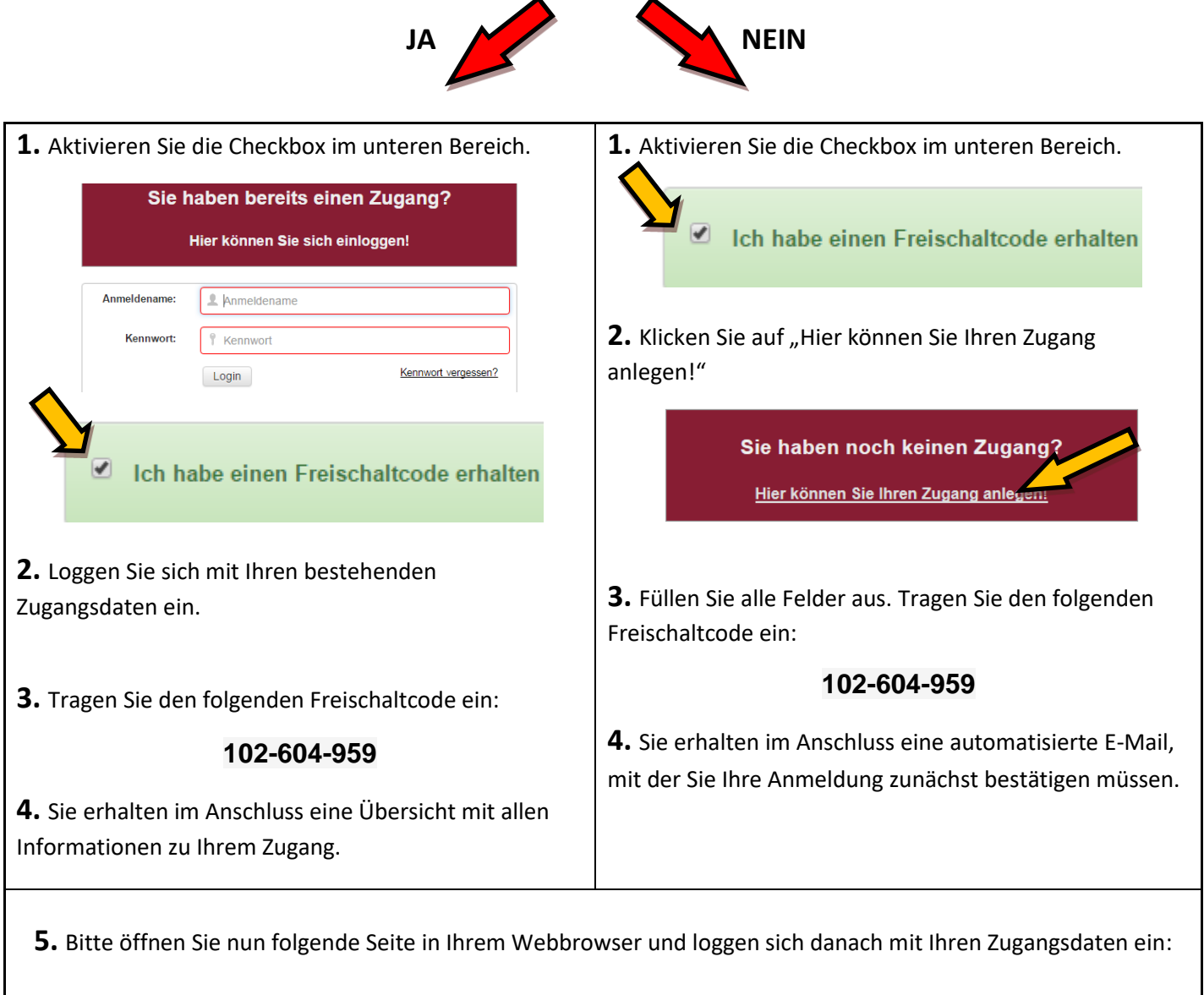

**<https://lms.bildung-rp.de/lernenonline>**

**Direktlink zum Kurs: <https://lms.bildung-rp.de/lernenonline/course/view.php?id=439>**

**>> Bei Fragen und Problemen kontaktieren Sie bitte das E-Learning Service-Team [\(els@pl.rlp.de\)](mailto:els@pl.rlp.de) <<**

**Der Freischaltcode ist gültig bis: 01.01.2040**